#### Introduction

New in FY 2017, HUD Form 2880 (Applicant/Recipient Disclosure/Initial Report) is incorporated both into the Project Applicant Profile and the individual Project Applications (new, renewal, CoC planning, and UFA costs).

This resource provides instructions on completing the HUD Form 2880 in both places. The 2880 is divided into three parts. Therefore, this resource is organized as follows:

- The 2880 in the Project Applicant Profile
  - o Part I
  - o Part II
  - o Part III
- The 2880 in the Project Applications
  - Part I
  - o Part II
  - o Part III

.

# Project Applicant Profile: 2880 (Applicant/Recipient Information)

The information below is for Applicant/Recipient Information on the HUD 2880 in the Project Applicant Profile.

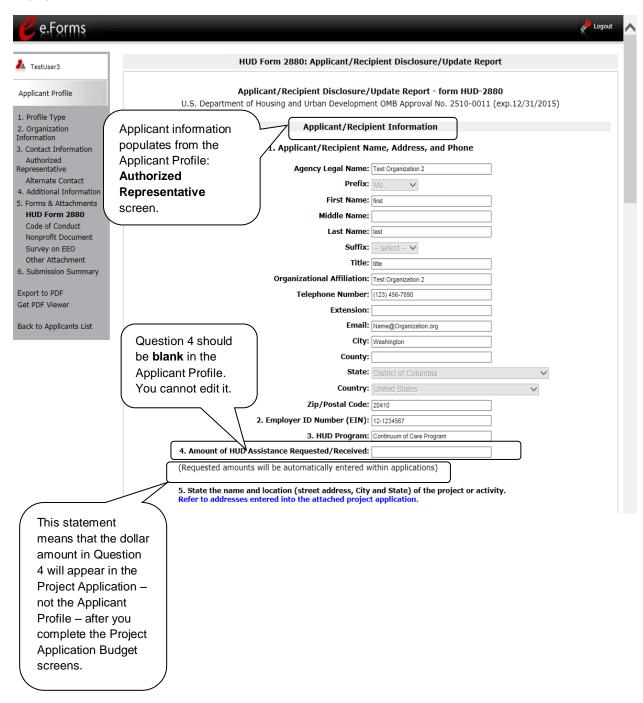

#### Project Applicant Profile: 2880 (Part I)

The information below is for Part I on the HUD 2880 in the Applicant Profile.

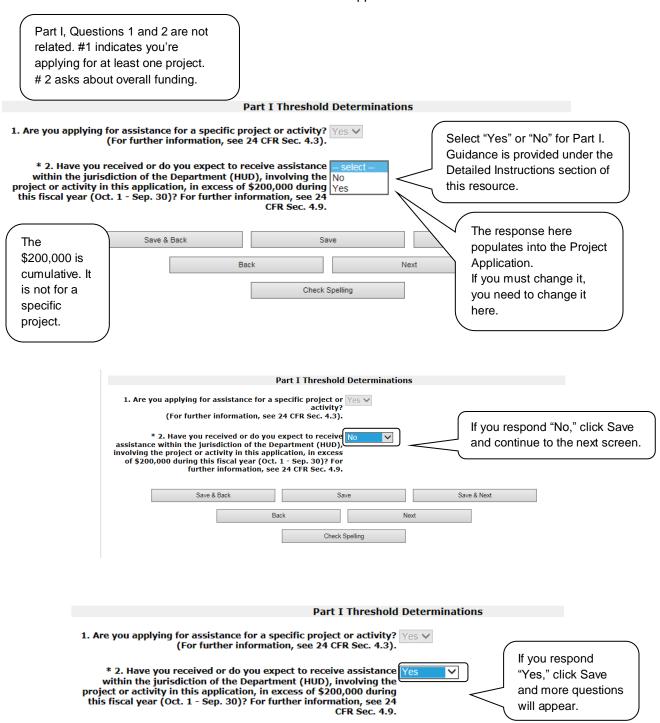

Part II Other Government Assistance Provided or Requested / Expected Sources

#### Project Applicant Profile: 2880 (Part II)

The information below is for the Part II on the HUD 2880 in the Project Applicant Profile, which appears when you indicate "Yes" that you expect to receive more than \$200,000 in cumulative funding.

#### Part II Other Government Assistance Provided or Requested / Expected Sources and Use of Funds Such assistance includes, but is not limited to, any grant, loan, subsidy, guarantee, insurance, payment, credit, or tax benefit. Department/Local Agency Name **Expected Uses of the** Type of Assistance **Amount Requested / Provided** and Address **Funds** Text Text Text Value is not a valid number Column 3 must be a number. Note: If additional sources of Government Assistance, please use the "Other Attachments" screen of the project applicant profile. Note: If there are no other people included, write NA in the boxes In Column 3, type "0."

#### Project Applicant Profile: 2880 (Part III)

The information below is for the Part III on the HUD 2880 in the Project Applicant Profile, which appears when you indicate "Yes" that you expect to receive more than \$200,000 in cumulative funding.

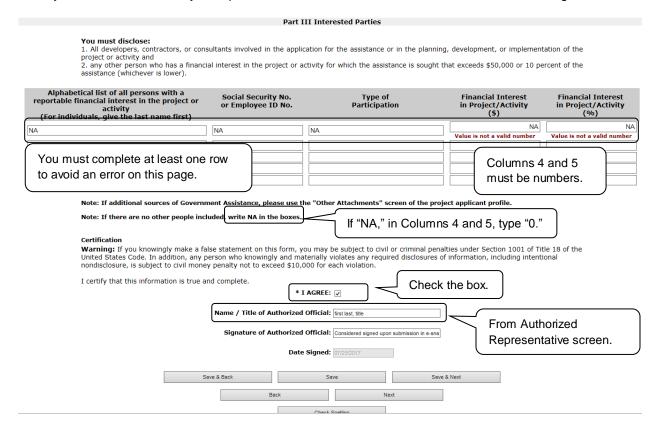

# **Project Application: Screen 1G**(Applicant/Recipient Information)

The information below is for the Applicant/Recipient Information in the Project Application.

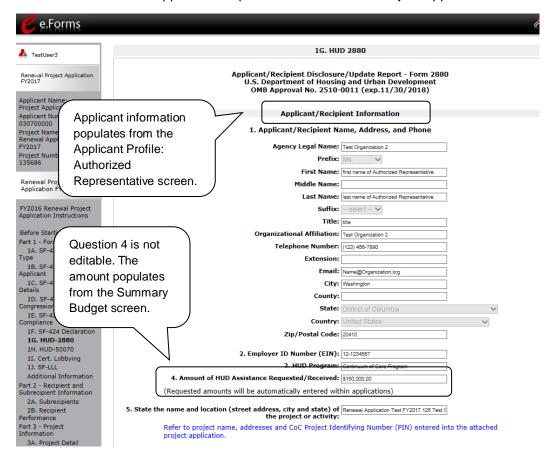

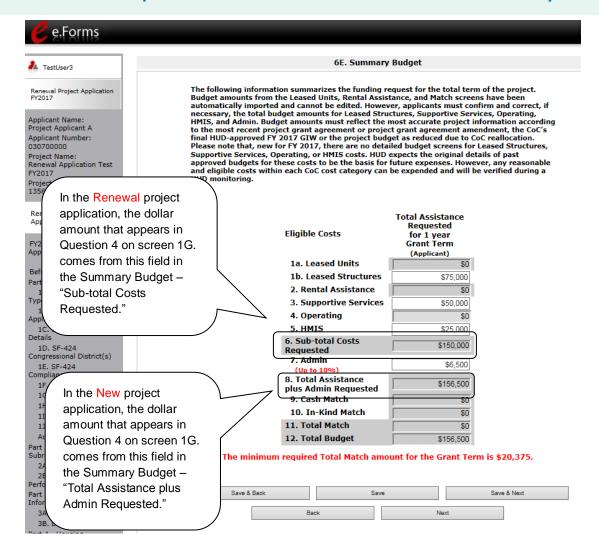

#### NOTE:

In the Renewal Project Application, Screen 1G, question 4 is currently populating from the Summary Budget "Sub-total Costs Requested" which does not include the Admin amount.

HUD is reviewing a possible correction in e-snaps to populate screen 1G, question 4 with the Summary Budget "Total Assistance plus Admin Requested" amount.

At this time, there is no action to be taken by the project applicant. This situation does not affect the applicant's ability to submit the project application to the CoC.

The HUD-2880 does not affect scoring, as it falls under Section I.D.c. and d. of the Program NOFA which is the General Section language.

#### Project Application: Screen 1G (Part I)

The information below is for the Part I on the HUD 2880 in the Project Application when you indicate that you do NOT expect to receive more than \$200,000 in cumulative funding.

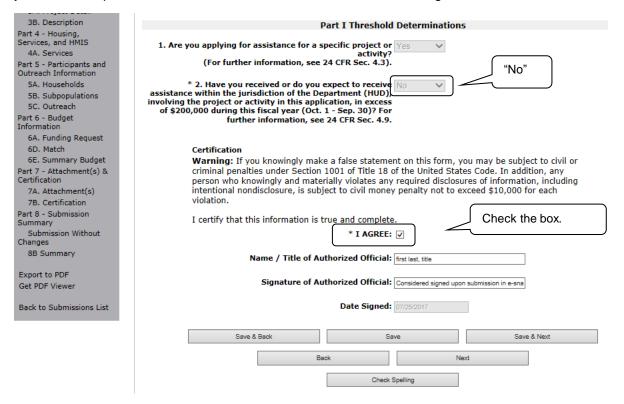

#### Project Application: Screen 1G (Part I) (continued)

The information below is for the Part I on the HUD 2880 in the Project Application when you indicate that you do NOT expect to receive more than \$200,000 in cumulative funding but your funding request exceeds \$200,000.

| ▲ TestUser3                                                                                                    |                                                                                                    | 1G. HU                                                                                                    | ID 2880                                                                                                    |                                                               |
|----------------------------------------------------------------------------------------------------|----------------------------------------------------------------------------------------------------|----------------------------------------------------------------------------------------------------|----------------------------------------------------------------------------------------------------|---------------------------------------------------------------|
| Renewal Project Application<br>FY2017                                                                                                    |                                                                                                    |                                                                                                    | re/Update Report - Form 28<br>ng and Urban Development<br>-0011 (exp.11/30/2018)                                                                                                    |                                                               |
| Toject Applicant A                                                                                                    | In this example,                                                                                                    |                                                                                                    | ient Information                                                                                                    |                                                               |
| 30,0000                                                                                                    | the requested                                                                                                    |                                                                                                    | ame, Address, and Phone                                                                                                    |                                                               |
|                                                                                                    | amount of                                                                                                    | Agency Legal Name:                                                                                                    |                                                                                                    |                                                               |
|                                                                                                    | \$250,000 on the                                                                                                    | Agency Legal Name: Prefix:                                                                                                    |                                                                                                    |                                                               |
| 35686                                                                                                    | Summary Budget                                                                                                    | First Name:                                                                                                    |                                                                                                    |                                                               |
| enewal Project<br>pplication FY2017                                                                                                    | screen exceeds                                                                                                    | Middle Name:                                                                                                    |                                                                                                    |                                                               |
|                                                                                                    | \$200,000.                                                                                                    | Last Name:                                                                                                    |                                                                                                    |                                                               |
| onlication Instructions                                                                                                    | You will get an                                                                                                    | Suffix:                                                                                                    | - select V                                                                                                    |                                                               |
| efore Starting                                                                                                    |                                                                                                    | Organizational Affiliation:                                                                                                    |                                                                                                    |                                                               |
| 1A SE-424 Application                                                                                                    | error message as                                                                                                    | Telephone Number:                                                                                                    | (123) 456-7890                                                                                                    |                                                               |
| 1B SE 434 Level                                                                                                    | shown in the next                                                                                                    | Extension:                                                                                                    |                                                                                                    |                                                               |
| pplicant 1C. SF-424 Application                                                                                                    | screenshot below.                                                                                                    | ,                                                                                                    | Name@Organization.org  Washington                                                                                                    |                                                               |
| etails                                                                                                    |                                                                                                    | County:                                                                                                    |                                                                                                    |                                                               |
| 1D. SF-424<br>ingressional District(s)                                                                                                    |                                                                                                    | State:                                                                                                    | District of Columbia                                                                                                    | ~                                                             |
| 1E. SF-424<br>mpliance                                                                                                    | \                                                                                                    | Country:                                                                                                    | United States                                                                                                    | ~                                                             |
| 1F. SF-424 Declaration<br>1G. HUD-2880                                                                                                    |                                                                                                    | Zip/Postal Code:                                                                                                    | 20410                                                                                                    |                                                               |
| 1H. HUD-50070<br>1I. Cert. Lobbying                                                                                                    | <b>'</b>                                                                                                    | 2. Employer ID Number (EIN):                                                                                                    | 12-1234567                                                                                                    |                                                               |
| 1J. SF-LLL                                                                                                    |                                                                                                    | 3. HUD Program.                                                                                                    | Continuum of Care Program                                                                                                    | _                                                             |
|                                                                                                    |                                                                                                    |                                                                                                    |                                                                                                    | <b></b>                                                       |
|                                                                                                    | (0)                                                                                                    | 4. Amount of HUD Assistance Requested/Received:                                                                                                    |                                                                                                    |                                                               |
| Part 2 - Recipient and<br>Subrecipient Information<br>2A. Subrecipients<br>2B. Recipient<br>Performance                                                                                                    | 5. State the name and locatio                                                                                                    | 4. Amount of HUD Assistance Requested/Received: mounts will be automatically entered within applications) in (street address, city and state) of the project or activity: ct name, addresses and CoC Project Identifying Number (P                                                                                                    | \$225,000.00  Renewal Application Test FY2017 125 Te                                                                                                    |                                                               |
| art 2 - Recipient and<br>ubrecipient Information<br>2A. Subrecipients<br>2B. Recipient<br>erformance                                                                                                    | 5. State the name and locatio                                                                                                    | mounts will be automatically entered within applications) In (street address, city and state) of the project or activity:                                                                                                    | \$225,000.00  Renewal Application Test FY2017 125 Te                                                                                                    | project application.                                          |
| art 2 - Recipient and ubrecipient Information 2A. Subrecipients 2B. Recipient efformance art 3 - Project                                                                                                    | 5. State the name and locatio                                                                                                    | mounts will be automatically entered within applications) In (street address, city and state) of the project or activity:                                                                                                    | \$225,000.00  Renewal Application Test FY2017 125 TeTN) entered into the attached                                                                                                    | you must go                                                   |
| Part 2 - Recipient and<br>Subrecipient Information<br>2A. Subrecipients                                                                                                    | 5. State the name and locatio Refer to proje  1. Are you applying for assis                                                                                                    | nounts will be automatically entered within applications) In (street address, city and state) of the project or activity: It name, addresses and CoC Project Identifying Number (P  Part I Threshold Determinations Itance for a specific project or activity?                                                                                                    | S225.000.00  Renewal Application Test FY2017 125 Te DIN) entered into the attached  In this example,                                                                                                    | you must go                                                   |
| Tart 2 - Recipient and biburecipient Information 2A. Subrecipients 2B. Recipient Performance Part 3 - Project  3B. Description 4 - Housing, vices, and HMIS 4A. Services 5 - Participants and greach Information 4 - Recipients 4 - Recipients 4 - Rec | 5. State the name and locatio Refer to proje  1. Are you applying for assis (For furt  2. Have you received or do you e jurisdiction of the Department (H                                                                                                    | nounts will be automatically entered within applications)  In (street address, city and state) of the project or activity:  It name, addresses and CoC Project Identifying Number (P  Part I Threshold Determinations  tance for a specific project or activity?  Expect to receive assistance within the No                                                                                                    | Renewal Application Test FY2017 125 Te In this example, back to the Appl                                                                                                    | you must go<br>icant Profile<br>r response to                 |
| art 2 - Recipient and ubrecipient Information 2A. Subrecipients 2B. Recipient erformance art 3 - Project  BB. Description 4 - Housing, vices, and HMIS 1A. Services 15 - Participants and reach Information 3A. Households 18. Subpopulations 19. Outreach 16 - Budget                                                                                                    | 5. State the name and locatio Refer to proje  1. Are you applying for assis (For furt  2. Have you received or do you e jurisdiction of the Department (Ht this application, in excess of \$2 Sep. 30)? For fur                                                                                                    | nounts will be automatically entered within applications)  In (street address, city and state) of the project or activity:  ct name, addresses and CoC Project Identifying Number (P  Part I Threshold Determinations  tance for a specific project or activity?  Appear to receive assistance within the light provided by the project or activity in the light provided by the project or activity in the light provided by the project or activity in the light provided by the project or activity in the light provided by the project or activity in the light provided by the project or activity in the light provided by the project or activity in the light provided by the project or activity in the light provided by the project or activity in the light provided by the project or activity in the light provided by the project or activity in the light project or activity in the light project or acti | Renewel Application Test FY2017 125 Te IN) entered into the attached In this example, back to the Appl and change you Part I, question 2                                                                                                    | you must go<br>icant Profile<br>r response to<br>2, to "Yes." |
| rart 2 - Recipient and bubrecipient Information 2A. Subrecipients 2B. Recipient Performance 2B. Recipient Performance Part 3 - Project 3B. Description 4 - Housing, vivices, and HMIS 4A. Services 5 - Participants and reach Information 5A. Households 5. Subpopulations 5C. Outreach 16 - Buldet 16 - Buldet 16 - Buldet 16 - Buldet 16 - Buldet 16 - Buldet 16 - Buldet 17 - Participants 16 - Buldet 16 - Buldet 16 - Buldet 17 - Participants 17 - Participants 18 - Buldet 16 - Buldet 16 - Buldet 16 - Buldet 17 - Participants 18 - Buldet 16 - Buldet 16 - Buldet 17 - Participants 18 - Buldet 16 - Buldet 17 - Participants 18 - Buldet 16 - Buldet 18 - Buldet 18 | 5. State the name and locatio Refer to proje  1. Are you applying for assis (For furt  2. Have you received or do you e jurisdiction of the Department (Ht this application, in excess of \$2 Sep. 30)? For fur                                                                                                    | nounts will be automatically entered within applications)  In (street address, city and state) of the project or activity:  It name, addresses and CoC Project Identifying Number (P  Part I Threshold Determinations  tance for a specific project or activity?  Where information, see 24 CFR Sec. 4.3)  Expect to receive assistance within the logo.000 during this fiscal vear (Oct. 1                                                                                                    | Renewel Application Test FY2017 125 Te IN) entered into the attached In this example, back to the Appl and change you Part I, question 2                                                                                                    | you must go<br>icant Profile<br>r response to<br>2, to "Yes." |
| art 2 - Recipient and ubrecipient Information 2A. Subrecipients 2B. Recipient 2B. Recipient art 3 - Project art 3 - Project ar | 1. Are you applying for assis (For furd)  2. Have you received or do you of this application, in excess of \$2 Sep. 30)? For furd this application, in excess of the penature of the penature                                          | Part I Threshold Determinations  Part I Threshold Determinations  tance for a specific project or activity:  Capture of the project or activity:  Part I Threshold Determinations  tance for a specific project or activity:  Supert to receive assistance within the logonome of the project or activity in the project or activity in the project of activity in the project or activity in the project or ac | Renewal Application Test FY2017 125 Te In this example, back to the Appl and change you Part I, question 2                                                                                                    | you must go<br>icant Profile<br>r response t<br>2, to "Yes."  |
| art 2 - Recipient and ubrecipient Information 2A. Subrecipients 18. Recipient Feformance 2B. Recipient Feformance art 3 - Project 18. Description 19. Project 19. Description 19. Project 19. Recipient Feformance 19. Project 19. Recipient 19. Recipient 19. | 1. Are you applying for assis (For furl  2. Have you received or do you sepurisdiction of the Department (Ht this application, in excess of \$2 Sep. 30)? For furl  Total requested amount is ove  TOT Message.                                                                                                    | nounts will be automatically entered within applications)  In (street address, city and state) of the project or activity:  It name, addresses and CoC Project Identifying Number (P  Part I Threshold Determinations  tance for a specific project or activity:  When the information, see 24 CFR Sec. 4.3).  It is not receive assistance within the logonome of the project or activity in the information, see 24 CFR Sec. 4.9.  It is 200,000. Please update your Project Applicant Proficand update the form as needed.  Wingly make a false statement on this form, you may be subtifuled information, including intentional nondisclosures of information, including intentional nondisclosures.                                                                                                    | Renewal Application Test FY2017 125 Te DIN) entered into the attached In this example, back to the Appl and change you Part I, question 2 lile for HUD 2880 in Part 1 question 2 lile for HUD 2880 in Part 1 question | you must go icant Profile r response to "Yes."                |
| art 2 - Recipient and ubrecipient Information 2A. Subrecipients 2B. Recipient efformance art 3 - Project  B. Description 4 - Housing, vices, and HMIS A. Services 5 - Participants and reach Information A. Households B. Subpopulations C. Outreach 6 - Budget mation A. Funding Request  Here is the eri e-snaps comp                                                                                                    | 1. Are you applying for assis (For furt  2. Have you received or do you or this application, in excess of \$2 Sep. 30)? For furt  Total requested amount is ove  TOT Message.  Ourses the                                                                                                    | Part I Threshold Determinations  Part I Threshold Determinations  tance for a specific project or activity:  Appect to receive assistance within the  Part I Threshold Determinations  tance for a specific project or activity:  Appect to receive assistance within the  Part I Threshold Determinations  tance for a specific project or activity in  Do,000 during the project or activity in  Do,000 during this fiscal year (Oct. 1 -  Ther information, see 24 CFR Sec. 4.9 -  The receive assistance within the  Part I Threshold Determinations  The project August Augus | Renewal Application Test FY2017 125 Te DIN) entered into the attached In this example, back to the Appl and change you Part I, question 2 lile for HUD 2880 in Part 1 question 2 lile for HUD 2880 in Part 1 question | you must go icant Profile r response to "Yes."                |
| art 2 - Recipient and ubrecipient Information 2A. Subrecipients 18. Recipient 19. Recipient 19. Reci | 1. Are you applying for assist (For furth this application, in excess of \$2 Sep. 30)? For furth this application, in excess of \$2 Sep. 30)? For furth this application, in excess of \$2 Sep. 30)? For furth this application, in excess of \$2 Sep. 30)? For furth this application, in excess of \$2 Sep. 30)? For furth this application, in excess of \$2 Sep. 30)? For furth this application, in excess of \$2 Sep. 30)? For furth this application, in excess of \$2 Sep. 30)? For furth this application, and the excess of \$2 Sep. 30)? For furth this application, and the excess of \$2 Sep. 30)? For furth this application, and the excess of \$2 Sep. 30)? For furth this application, and the excess of \$2 Sep. 30)? For furth this application, and the excess of \$2 Sep. 30)? For furth this application, and the excess of \$2 Sep. 30)? For furth this application, and the excess of \$2 Sep. 30)? For furth this application, and the excess of \$2 Sep. 30)? For furth this application is a sep such that the excess of \$2 Sep. 30)? For furth this application, and the excess of \$2 Sep. 30)? For furth this application, and the excess of \$2 Sep. 30)? For furth this application, and the excess of \$2 Sep. 30)? For furth this application, and the excess of \$2 Sep. 30)? For furth this application, and the excess of \$2 Sep. 30)? For furth this application, and the excess of \$2 Sep. 30)? For furth this application this application this application that the excess of \$2 Sep. 30)? For furth this application this application this application that the excess of \$2 Sep. 30)? For furth this application this application this application that the excess of \$2 Sep. 30)? For furth this application this application th                | Part I Threshold Determinations  Part I Threshold Determinations  I tance for a specific project or activity?  Part I Threshold Determinations  I tance for a specific project or activity?  Part I Threshold Determinations  I tance for a specific project or activity?  Part I Threshold Determinations  I tance for a specific project or activity?  Part I Threshold Determinations  I tance for a specific project or activity?  Part I Threshold Determinations  I tance for a specific project or activity?  Part I Threshold Determinations  I tance for a specific project or activity?  Part I Threshold Determinations  I tance for a specific project or activity?  Part I Threshold Determinations  I tance for a specific project or activity?  Part I Threshold Determinations  I tance for a specific project or activity?  Part I Threshold Determinations  I tance for a specific project or activity?  Part I Threshold Determinations  I tance for a specific project or activity?  Part I Threshold Determinations  Part I Threshold Determinations  Part I Threshold Determinations  I tance for a specific project or activity?  Part I Threshold Determinations  Part I Threshold Determinations  Part I Th | Renewal Application Test FY2017 125 Te DIN) entered into the attached In this example, back to the Appl and change you Part I, question 2 lile for HUD 2880 in Part 1 question 2 lile for HUD 2880 in Part 1 question | you must go icant Profile r response t 2, to "Yes."           |
| art 2 - Recipient and ubrecipient Information 2A. Subrecipients 18. Recipient 18. Recipient 19. Recipient 19. Reci | 1. Are you applying for assis (For further the project of the pepartment (Htt this application, in excess of \$2 Sep. 30)? For further the pepartment (Htt this application, in excess of \$2 Sep. 30)? For further the pepartment (Htt this application, in excess of \$2 Sep. 30)? For further the pepartment (Htt this application, in excess of \$2 Sep. 30)? For further the pepartment (Htt this application, in excess of \$2 Sep. 30)? For further this application, in excess of \$2 Sep. 30)? For further this application of the pepartment (Htt this application) application of the period of the period of the perio                                   | Part I Threshold Determinations  Part I Threshold Determinations  Part I Threshold Determinations  tance for a specific project or activity:  Expect to receive assistance within the project or activity assistance within the project or activity in the project or activity in the project or ac | Renewal Application Test FY2017 125 Te DIN) entered into the attached In this example, back to the Appl and change you Part I, question 2 lile for HUD 2880 in Part 1 question 2 lile for HUD 2880 in Part 1 question | you must go icant Profile r response to "Yes."                |
| nt 2 - Recipient and bereipient Information 2A. Subrecipients 18. Recipient 18. Recipient 19. Recipient 19. Recipi | 1. Are you applying for assis (For furl  * 2. Have you received or do you sepurisdiction of the Department (Ht this application, in excess of \$2 Sep. 30)? For furl  Total requested amount is over the properties of the properties of the properties                                        | Part I Threshold Determinations  Part I Threshold Determinations  I tance for a specific project or activity?  Part I Threshold Determinations  I tance for a specific project or activity?  Part I Threshold Determinations  I tance for a specific project or activity?  Part I Threshold Determinations  I tance for a specific project or activity?  Part I Threshold Determinations  I tance for a specific project or activity?  Part I Threshold Determinations  I tance for a specific project or activity?  Part I Threshold Determinations  I tance for a specific project or activity?  Part I Threshold Determinations  I tance for a specific project or activity?  Part I Threshold Determinations  I tance for a specific project or activity?  Part I Threshold Determinations  I tance for a specific project or activity?  Part I Threshold Determinations  I tance for a specific project or activity?  Part I Threshold Determinations  I tance for a specific project or activity?  Part I Threshold Determinations  Part I Threshold Determinations  Part I Threshold Determinations  I tance for a specific project or activity?  Part I Threshold Determinations  Part I Threshold Determinations  Part I Th | Renewal Application Test FY2017 125 Te DIN) entered into the attached In this example, back to the Appl and change you Part I, question 2 lile for HUD 2880 in Part 1 question 2 lile for HUD 2880 in Part 1 question | you must go icant Profile r response to "Yes."                |
| nt 2 - Recipient and brecipient Information 2A. Subrecipients 2B. Recipient reformance reformance rt 3 - Project  3. Description 4 - Housing, ices, and HMIS A. Services 5 - Participants and each Information A. Households B. Subpopulations C. Outreach 6 - Budget mation  Here is the errie e-snaps comp dollar amount 4 on screen 10 case, \$250,000 answer about                                                                                                    | 1. Are you applying for assis (For furt * 2. Have you received or do you this application, in excess of \$2 Sep. 30)? For furt * Total requested amount is over the part of the part of the                                        | Part I Threshold Determinations  Part I Threshold Determinations  Part I Threshold Determinations  tance for a specific project or activity:  Expect to receive assistance within the project or activity assistance within the project or activity in the project or activity in the project or ac | [Sezes,000.00]  [Renewal Application Test FY2017 125 Te DIN] entered into the attached  In this example, back to the Appl and change you Part I, question 2 lile for HUD 2880 in Part 1 question 2 lile for HUD 2880 in Part 1 question 2 lile for HUD 2880  | you must go icant Profile r response t 2, to "Yes."           |
| nt 2 - Recipient and brecipient Information 2A. Subrecipients 2B. Recipient store 2B. Recipient store 2B.  | 1. Are you applying for assis (For furt*  * 2. Have you received por do you by in a special content of the Department (Ht this application, in excess of \$2 Sep. 30)? For furt*  Total requested amount is ove ror message.  pares the in Question G (in this 00) with your the amount receive (in                                                                                                    | Part I Threshold Determinations  Part I Threshold Determinations  The information, see 24 CFR Sec. 4.31.  The information, see 24 CFR Sec. 4.31.  The information is the information in a didition, any person disclosures of information, including intentional nondisclosure of or each violation.  The information is the information in the information in the information in the information is the information in the information in the inform | [Sezes,000.00]  [Renewal Application Test FY2017 125 Te DIN] entered into the attached  In this example, back to the Appl and change you Part I, question 2 lile for HUD 2880 in Part 1 question 2 lile for HUD 2880 in Part 1 question 2 lile for HUD 2880  | you must go icant Profile r response t 2, to "Yes."           |
| nt 2 - Recipient and brecipient Information 2A. Subrecipients 2B. Recipient reformance reformance rt 3 - Project  3. Description 4 - Housing, ices, and HMIS A. Services 5 - Participants and each Information A. Households B. Subpopulations C. Outreach 6 - Budget mation  Here is the errie e-snaps comp dollar amount 4 on screen 10 case, \$250,000 answer about                                                                                                    | 1. Are you applying for assis (For furt * 2. Have you received not open upurisdiction of the Department (Ht this application, in excess of \$2 Sep. 30)? For furt Total requested amount is over ror message.  Total requested amount is over in Question G (in this 00) with your the amount receive (in ").                                                                                                    | nounts will be automatically entered within applications)  In (street address, city and state) of the project or activity:  It name, addresses and CoC Project Identifying Number (P  Part I Threshold Determinations  tance for a specific project or activity?  Part I Threshold Determinations  tance for a specific project or activity?  Expect to receive assistance within the project or activity in the project or activity in the project Applicant Profit and update the form as needed.  Title 18 of the United States Code. In addition, any person disclosures of information, including intentional nondisclosure of or each violation.  Part I Threshold Determinations  Title 18 of the United States Code. In addition, any person disclosures of information, including intentional nondisclosure of or each violation.  Part I Threshold Determinations  Part I Threshold Determinations  Part I Threshold | [Sezes,000.00]  [Renewal Application Test FY2017 125 Te PIN] entered into the attached  In this example, back to the Appl and change you Part I, question 2 per I, question 2 per II, question 2 per II, subject to civil or criminal penaltic who knowingly and materially who knowingly and materially ere, is subject to civil money per I per II per II per  | you must go icant Profile r response t 2, to "Yes."           |
| nt 2 - Recipient and brecipient Information 2A. Subrecipients 2B. Recipient store 2B. Recipient store 2B.  | 1. Are you applying for assis (For further this application, in excess of \$2 Sep. 30)? For further this application, in excess of \$2 Sep. 30)?     | Part I Threshold Determinations  Part I Threshold Determinations  Part I Threshold Determinations  I Threshold Determinations  I Threshold Det | [Sezes,000.00]  [Renewal Application Test FY2017 125 Te DIN] entered into the attached  In this example, back to the Appl and change you Part I, question 2 lile for HUD 2880 in Part 1 question 2 lile for HUD 2880 in Part 1 question 2 lile for HUD 2880  | you must go icant Profile r response to "Yes."                |
| B. Description 2A. Subrecipients and ubrecipient Information 2B. Recipient Section 18                                                                                                    | 1. Are you applying for assis (For furt  * 2. Have you received or do you e purisdiction of the Department (Ht this application, in excess of \$2 Sep. 30)? For furt  Total requested amount is over the in Question (G (in this 20)) with your the amount receive (in ").  [additional of the properties of \$2 Sep. 30]? For further amount receive (in ").                                                                                                    | nounts will be automatically entered within applications)  In (street address, city and state) of the project or activity:  It name, addresses and CoC Project Identifying Number (P  Part I Threshold Determinations  tance for a specific project or activity?  Part I Threshold Determinations  tance for a specific project or activity?  Expect to receive assistance within the project or activity in the project or activity in the project Applicant Profit and update the form as needed.  Title 18 of the United States Code. In addition, any person disclosures of information, including intentional nondisclosure of or each violation.  Part I Threshold Determinations  Title 18 of the United States Code. In addition, any person disclosures of information, including intentional nondisclosure of or each violation.  Part I Threshold Determinations  Part I Threshold Determinations  Part I Threshold | [Sezes,000.00]  [Renewal Application Test FY2017 125 Te PIN] entered into the attached  In this example, back to the Appl and change you Part I, question 2 per I, question 2 per II, question 2 per II, subject to civil or criminal penaltic who knowingly and materially who knowingly and materially ere, is subject to civil money per I per II per II per  | you must go icant Profile r response to "Yes."                |
| art 2 - Recipient and ubrecipient Information 2A. Subrecipients 2B. Recipient Enformation 2B. Recipient Enformance at 3 - Project at 3 - Project at 3 - Proj | 1. Are you applying for assist (For furth this application, in excess of \$2 Sep. 30)? For furth this application, in excess of \$2 Sep. 30)? For furth this application, in excess of \$2 Sep. 30)? For furth this application, in excess of \$2 Sep. 30)? For furth this application, in excess of \$2 Sep. 30)? For furth this application, in excess of \$2 Sep. 30)? For furth application, in excess of \$2 Sep. 30)? For furth application, i | Part I Threshold Determinations  Part I Threshold Determinations  To the rinformation, see 24 CFR Sec. 4.3).  Part I Threshold Determinations  Part I Threshold Determinations  Part I Threshold Deter | [Sezes,000.00]  [Renewal Application Test FY2017 125 Te PIN] entered into the attached  In this example, back to the Appl and change you Part I, question 2 per I, question 2 per II, question 2 per II, subject to civil or criminal penaltic who knowingly and materially who knowingly and materially ere, is subject to civil money per I per II per II per  | you must go icant Profile r response to "Yes."                |
| at 2 - Recipient and ubrecipient Information 2A. Subrecipients 18. Recipient 18. Recipient 19. Recipient 19. Recip | 1. Are you applying for assis (For furth 1997).  2. Have you received or do you applying for in this application, in excess of \$2 Sep. 30)? For furth 1997 for furth 1997 f                                        | Part I Threshold Determinations  Part I Threshold Determinations  Part I Threshold Determinations  Part I Threshold Determinations  I Threshold Determinations  I Threshol | [Sezes,000.00]  [Renewal Application Test FY2017 125 Te PIN] entered into the attached  In this example, back to the Appl and change you Part I, question 2 per I, question 2 per II, question 2 per II, subject to civil or criminal penaltic who knowingly and materially who knowingly and materially ere, is subject to civil money per I per II per II per  | you must go icant Profile r response to 2, to "Yes."          |

#### Project Application: Screen 1G (Parts II and III)

The information below is for the Part II on the HUD 2880 in the Project Applicant Profile, which appears when you indicate that you expect to receive more than \$200,000 in cumulative funding.

|                                                                                                    |                                                                                                    |                                                                                                    |                                                                                                    | Part I Threshold Determinations                                                                                                    |                                                                                                    |                                                                                       |  |
|----------------------------------------------------------------------------------------------------|----------------------------------------------------------------------------------------------------|----------------------------------------------------------------------------------------------------|----------------------------------------------------------------------------------------------------|----------------------------------------------------------------------------------------------------|----------------------------------------------------------------------------------------------------|---------------------------------------------------------------------------------------|--|
| 3B. Description Part 4 - Housing, Services, and HMIS                                                                                                    | 1. Are you applying for assistance for a specific project or activity? Yes V (For further information, see 24 CFR Sec. 4.3).      |                                                                                                    |                                                                                                    |                                                                                                    |                                                                                                    |                                                                                       |  |
| 4A. Services Part 5 - Participants and Outreach Information 5A. Households                                                                                                    |                                                                                                    | t. Have you received or do you expect to reco<br>rtment (HUD), involving the project or activ<br>during this fiscal year (Oct. 1 - Sep. 30)? f                                                                                                    | ity in this application, in ex                                                                                                    | cess of \$200,000                                                                                                    |                                                                                                    |                                                                                       |  |
| 5B. Subpopulations<br>5C. Outreach                                                                                                    |                                                                                                    | Part II O                                                                                                    | ther Government Assist                                                                                                    | ance Provided or Requested/Expec                                                                                                    | ted Sources and Use of Fund                                                                                 | ls                                                                                    |  |
| Part 6 - Budget<br>Information<br>6A. Funding Request                                                                                                    | Such assistance includes, but is not limited to, any grant, loan, subsidy, guarantee, insurance, payment, credit, or tax benefit. |                                                                                                    |                                                                                                    |                                                                                                    |                                                                                                    |                                                                                       |  |
| 6D. Match<br>6E. Summary Budget<br>Part 7 - Attachment(s) &<br>Certification                                                                                                    | Dep                                                                                                    | artment/Local Agency Name and Addre                                                                                                    | ess                                                                                                    | Type of Assistance                                                                                                    | Amount Requested /<br>Provided                                                                              | Expected Uses of the Fu                                                               |  |
| 7A. Attachment(s)                                                                                                    | Example Text                                                                                                    | l .                                                                                                    | Example Text                                                                                                    |                                                                                                    | \$150,000.00                                                                                                | Example Text                                                                          |  |
| 7B. Certification                                                                                                    | Example Text                                                                                                    | l .                                                                                                    | Example Text                                                                                                    |                                                                                                    | 150000.0                                                                                                    | Example Text                                                                          |  |
| Part 8 - Submission<br>Summary                                                                                                    |                                                                                                    |                                                                                                    |                                                                                                    |                                                                                                    |                                                                                                    |                                                                                       |  |
| Submission Without                                                                                                    |                                                                                                    |                                                                                                    |                                                                                                    |                                                                                                    |                                                                                                    |                                                                                       |  |
| Changes                                                                                                    |                                                                                                    |                                                                                                    |                                                                                                    |                                                                                                    |                                                                                                    |                                                                                       |  |
| 8B Summary                                                                                                    | <                                                                                                    |                                                                                                    |                                                                                                    |                                                                                                    |                                                                                                    |                                                                                       |  |
| Export to PDF                                                                                                    |                                                                                                    |                                                                                                    |                                                                                                    |                                                                                                    |                                                                                                    |                                                                                       |  |
| Get PDF Viewer                                                                                                    |                                                                                                    |                                                                                                    |                                                                                                    | Part III Interested Parties                                                                                                    |                                                                                                    |                                                                                       |  |
|                                                                                                    |                                                                                                    | (whichever is lower).                                                                                                    |                                                                                                    |                                                                                                    |                                                                                                    |                                                                                       |  |
|                                                                                                    |                                                                                                    | Alphabetical list of all persons with<br>a reportable financial interest in<br>the project or activity<br>(For individuals, give the last name                                                                                                    | Social Security No. or Employee ID No.                                                                                             | Type of<br>Participation                                                                                                    | Financial Interest<br>in Project/Activity<br>(\$)                                                           | Financial Interest<br>in Project/Activity<br>(%)                                      |  |
| and III populat                                                                                                    | tes                                                                                                    | a reportable financial interest in<br>the project or activity                                                                                                    | Social Security No. or Employee ID No.                                                                                             | Type of Participation                                                                                                    | in Project/Activity                                                                                         | in Project/Activity<br>(%)                                                            |  |
| and III populat                                                                                                    | tes                                                                                                    | a reportable financial interest in<br>the project or activity<br>(For individuals, give the last name<br>first)                                                                                                    | or Employee ID No.                                                                                                    | Participation                                                                                                    | in Project/Activity<br>(\$)                                                                                 | in Project/Activity (%)                                                               |  |
| and III populatom the Application                                                                                                    | tes<br>ant                                                                                                    | a reportable financial interest in<br>the project or activity<br>(For individuals, give the last name<br>first)                                                                                                    | or Employee ID No.                                                                                                    | Participation                                                                                                    | in Project/Activity<br>(\$)                                                                                 | in Project/Activity (%)                                                               |  |
| and III populat<br>om the Applica<br>rofile (except the                                                                                                    | tes<br>ant                                                                                                    | a reportable financial interest in<br>the project or activity<br>(For individuals, give the last name<br>first)                                                                                                    | or Employee ID No.                                                                                                    | Participation                                                                                                    | in Project/Activity<br>(\$)                                                                                 | in Project/Activity (%)                                                               |  |
| and III populat<br>om the Applica<br>rofile (except the<br>Agree" box).                                                                                                    | tes<br>ant                                                                                                    | a reportable financial interest in the project or activity (For individuals, give the last name first)  Example Text                                                                                                    | or Employee ID No.                                                                                                    | Participation                                                                                                    | in Project/Activity<br>(\$)                                                                                 | in Project/Activity (%)                                                               |  |
| and III populat<br>om the Applica<br>rofile (except the<br>Agree" box).<br>you need to                                                                                                    | tes<br>ant<br>he                                                                                                    | a reportable financial interest in the project or activity (For individuals, give the last name first)  Example Text  Certification  Warning: If you knowingly make a first in the project of the project of the project | or Employee ID No.                                                                                                    | Participation  Example Text                                                                                                    | in Project/Activity (\$)  \$30,00  al penalties under Section 1001                                          | in Project/Activity (%)  10%  10%  of Title 18 of the United                          |  |
| and III populated and III populated and the Applicated Profile (except the Agree" box).  If you need to                                                                                                    | tes<br>ant<br>he                                                                                                    | a reportable financial interest in the project or activity (For individuals, give the last name first)  Example Text  Certification  Warning: If you knowingly make a f States Code. In addition, any person                                                                                                    | or Employee ID No.  Example Text  False statement on this form who knowingly and materi                                            | Participation  Example Text  1, you may be subject to civil or crimin ally violates any required disclosures or                                                                                                    | in Project/Activity (\$)  \$30,00  al penalties under Section 1001                                          | in Project/Activity (%)  10%  10%  of Title 18 of the United                          |  |
| and III populated and III populated and III populated and the Application of the Application of the Applicat | tes<br>ant<br>he                                                                                                    | a reportable financial interest in the project or activity (For individuals, give the last name first)  Example Text  Certification  Warning: If you knowingly make a first in the project of the project of the project | or Employee ID No.  Example Text  False statement on this forn who knowingly and materi \$10,000 for each violation.               | Participation  Example Text  1, you may be subject to civil or crimin ally violates any required disclosures or                                                                                                    | in Project/Activity (\$)  \$30,00  al penalties under Section 1001 finformation, including intentio         | in Project/Activity (%)  10%  10%  of Title 18 of the United                          |  |
| I and III populated and III populated and III populated and III populated and III populated and III and III, yearts II and III, yearts II and III yearts II and III yearts II yearts II yearts | tes<br>ant<br>he                                                                                                    | a reportable financial interest in the project or activity (For individuals, give the last name first)  Example Text  Certification  Warning: If you knowingly make a f States Code. In addition, any person to civil money penalty not to exceed                                                                                                    | or Employee ID No.  Example Text  False statement on this forn who knowingly and materi \$10,000 for each violation.               | Participation  Example Text  1, you may be subject to civil or crimin ally violates any required disclosures or                                                                                                    | in Project/Activity (\$)  \$30,00  al penalties under Section 1001 finformation, including intentio         | in Project/Activity (%)  10%  of Title 18 of the United and nondisclosure, is subject |  |
| I and III populated and III populated and III populated and III populated and III, you need to parts II and III, younst edit the                                                                                                    | tes<br>ant<br>he<br>g in<br>/ou                                                                                                   | a reportable financial interest in the project or activity (For individuals, give the last name first)  Example Text  Certification  Warning: If you knowingly make a f States Code. In addition, any person to civil money penalty not to exceed                                                                                                    | or Employee ID No.  Example Text  Salse statement on this form who knowingly and materi \$10,000 for each violation. and complete. | Participation  Example Text  Example Text  In, you may be subject to civil or crimin ally violates any required disclosures or                                                                                                    | in Project/Activity (\$)  \$30,00  al penalties under Section 1001 finformation, including intentio         | in Project/Activity (%)  10%  of Title 18 of the United and nondisclosure, is subject |  |
| Everything in Pa<br>I and III populat<br>rom the Applica<br>Profile (except that<br>I Agree" box).<br>If you need to<br>change anything<br>Parts II and III, yourst edit the<br>Applicant Profile                                                                                                    | tes<br>ant<br>he<br>g in<br>/ou                                                                                                   | a reportable financial interest in the project or activity (For individuals, give the last name first)  Example Text  Certification  Warning: If you knowingly make a f States Code. In addition, any person to civil money penalty not to exceed                                                                                                    | ialse statement on this form who knowingly and materi \$10,000 for each violation. and complete.                                   | Participation  Example Text  n, you may be subject to civil or crimin ally violates any required disclosures of the subject to civil or crimin ally violates and required disclosures of the subject to civil or crimin ally violates and required disclosures or the subject to civil or crimin all the subject to civil or crimin all the | in Project/Activity (\$)  \$30,00  al penalties under Section 1001 f information, including intentio  Check | in Project/Activity (%)  10%  of Title 18 of the United and nondisclosure, is subject |  |
| I and III populated and III populated and III populated and III populated and III, you need to parts II and III, younst edit the                                                                                                    | tes<br>ant<br>he<br>g in<br>/ou                                                                                                   | a reportable financial interest in the project or activity (For individuals, give the last name first)  Example Text  Certification  Warning: If you knowingly make a f States Code. In addition, any person to civil money penalty not to exceed                                                                                                    | ialse statement on this form who knowingly and materi \$10,000 for each violation. and complete.                                   | Participation  Example Text  n, you may be subject to civil or crimin ally violates any required disclosures of authorized Officials first name of Authorized Reports                                                                                                    | in Project/Activity (\$)  \$30,00  al penalties under Section 1001 f information, including intentio  Check | in Project/Activity (%)  10%  of Title 18 of the United and nondisclosure, is subject |  |

#### **HUD Detailed Instructions:**

# **HUD-2880: Applicant/Recipient Disclosure/Update Report;** Screen 1G

This section of this resource contains the guidance from the <u>HUD Detailed Instructions for Renewal</u>

<u>Project Applications</u> on the <u>CoC Program Competition: e-snaps Resources</u> page on the HUD Exchange.

Some changes have been made to formatting for readability.

All project applicants applying for HUD competitive assistance must submit a HUD-2880. The HUD-2880 resides in the Project Applicant Profile as well as within each project application on Screen 1G as a read-only version.

Project applicants can update inaccurate information appearing on Screen 1G in the Project Applicant Profile, then update each portion of your Profile as needed.

Note: If project applicants are seeing inaccurate information in the form on Screen 1G be sure to follow the "within" application instructions above.

#### Applicant/Recipient Disclosure/Update Report form HUD-2880

- <u>1. Applicant/Recipient Name, Address, and Phone.</u> No action required. This information populates from the "Authorized Representative" screen of the Project Applicant Profile. Update the "Authorized Representative" Screen in the Project Applicant Profile to correct this information, as needed.
- <u>2. Employer ID Number (EIN)</u>. No action required. This information populates from the "Authorized Representative" Screen of the Project Applicant Profile. Update the "Authorized Representative" screen in the Project Applicant Profile to correct this information, as needed.
- 3. HUD Program. No action required. This information populates with "Continuum of Care Program" and cannot be edited.
- 4. Amount of HUD Assistance Requested/Received. No action required. This field remains blank at the Project Applicant Profile level and populates within the application with the total requested amount from the application's "Summary Budget" Screen for each individual application. Once the Summary Budget total is accurate upon submission, this amount will also be accurate.
- 5. State the name and location (street address, City and State) of the project or activity. No action required. This field populates with the following message; "Refer to project name, addresses and grant number entered into the attached project application." The information this message refers to is located on the project application screen 1B. SF-424 Legal Applicant, 3A. Project Detail and 4B. Housing Type and Location.

#### Part I. Threshold Determinations-Project Applicants Only.

Part I provides information to help the project applicants determine whether the remainder of the form must be completed.

- 1. <u>Are you applying for assistance for a specific project or activity?</u> No action required. This information populates with "Yes."
- 2. Have you received or do you expect to receive assistance within the jurisdiction of the Department (HUD), involving the project or activity in this application, in excess of \$200,000 during this fiscal year

(Oct. 1 - Sep. 30)? For further information, see 24 CFR Sec. 4.9. Within the Project Applicant Profile,

- Select "Yes" if the combined total amount of all your agencies annual CoC Program project applications are more than \$200,000. If "Yes" is selected Part II and Part III of the form will appear and must be completed.
- Select "No" if the combined total amount of all your agencies annual CoC project applications are \$200,000 or less. If the answer is "No," Part II and Part III of the form will not appear and the form can be submitted after the "I agree" checkbox is selected.

The form can then be submitted after the "I agree" checkbox is selected. This field will be read only within each project application.

#### Certification

The "I agree" certification will appear at the bottom of the screen within the Project Applicant Profile and within the HUD-2880 from of each project application. Project applicants must certify in both locations that the information provided is true and complete.

# Part II. Other Government Assistance and Expected Sources and Uses of Funds.

A. Other Government Assistance. This Part is to be completed by both applicants and recipients for assistance. Project applicants and recipients must report any other government assistance involved in the project (grant).

"Other government assistance" is defined to include any loan, grant, guarantee, insurance, payment, rebate, subsidy, credit, tax benefit, or any other form of direct or indirect assistance from the Federal government (other than that requested from HUD in the CoC Program project application), a State, or a unit of general local government, or any agency or instrumentality thereof, that is, or is expected to be made, available with respect to the project (grant) for which the assistance is sought. For purposes of this definition, other government assistance is expected to be made available if, based on an assessment of all the circumstances involved, there are reasonable grounds to anticipate that the assistance will be forthcoming.

Both applicant and recipient disclosures must include all other government assistance involved with the HUD assistance, as well as any other government assistance that was made available before the request, but that has continuing vitality at the time of the request. Examples of this latter category include tax credits that provide for a number of years of tax benefits, and grant assistance that continues to benefit the project at the time of the assistance request.

<u>B. Non-Government Assistance</u>. Note that the applicant and recipient disclosure report must specify all expected sources and uses of funds—both from HUD and any other source—that have been or are to be, made available for the project (grant). Non-government sources of funds typically include (but are not limited to) foundations and private contributors.

The following information must be provided in the e-snaps columns provided. If additional rows are needed, please use the "Other Attachments" screen of the project applicant profile to attach additional documentation.

- 1. Department/Local Agency Name and Address. Enter the name and address, city, State, and zip code of the government agency making the assistance available.
- 2. Type of Assistance: (e.g., loan, grant, loan insurance, tax credits).

- 3. Amount Requested/Provided: Enter the dollar amount of the other government assistance that is, or is expected to be, made available with respect to the project or activities for which the HUD assistance is sought (applicants) or has been provided (recipients).
- <u>4. Expected Uses of the Funds</u>: Each reportable use of funds must clearly identify the purpose to which they are to be put. Reasonable aggregations may be used, such as "total structure" to include a number of structural costs, such as roof, elevators, exterior masonry, etc.

#### Part III. Interested Parties

This Part is to be completed by both project applicants and recipients filing update reports. Project applicants must provide information on:

- 1. all developers, contractors, or consultants involved in the application for the assistance or in the planning, development, or implementation of the project or activity; and
- 2. any other person who has a financial interest in the project or activity for which the assistance is sought that exceeds \$50,000 or 10 percent of the assistance (whichever is lower).

**Note:** A financial interest means any financial involvement in the project or activity including, but not limited to, situations in which an individual or entity has an equity interest in the project or activity, shares in any profit on resale or any distribution of surplus cash or other assets of the project or activity, or receives compensation for any goods or services provided in connection with the project or activity. Residency of an individual in housing for which assistance is being sought is not, by itself, considered a covered financial interest.

The information required below must be provided:

- 1. Enter the full names and addresses. If the person is an entity, the listing must include the full name and address of the entity as well as the CEO. Please list all names alphabetically.
- 2. Entry of the Social Security Number (SSN) or Employee Identification Number (EIN), as appropriate, for each person listed is optional.
- 3. Enter the type of participation in the project or activity for each person listed: i.e., the person's specific role in the project (e.g., contractor, consultant, planner, investor).
- 4. Enter the financial interest in the project or activity for each person listed. The interest must be expressed both as a dollar amount and as a percentage of the amount of the HUD assistance involved.

Note that if any of the source/use information required by this report has been provided elsewhere in this application package, the applicant need not repeat the information, but need only refer to the form and location to incorporate it into this report. (It is likely that some of the information required by this report has been provided on SF-424A, and on various budget forms accompanying the application.) If this report requires information beyond that provided elsewhere in the application package, the applicant must include in this report all the additional information required. Recipients must submit an update report for any change in previously disclosed sources and uses of funds as provided in Section I.D.5., above.